# Meld 3.21 raccourcis clavier

## Travailler avec des fichiers et des comparaisons

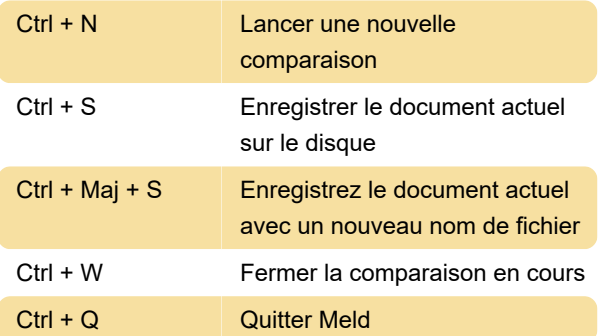

### Édition de documents

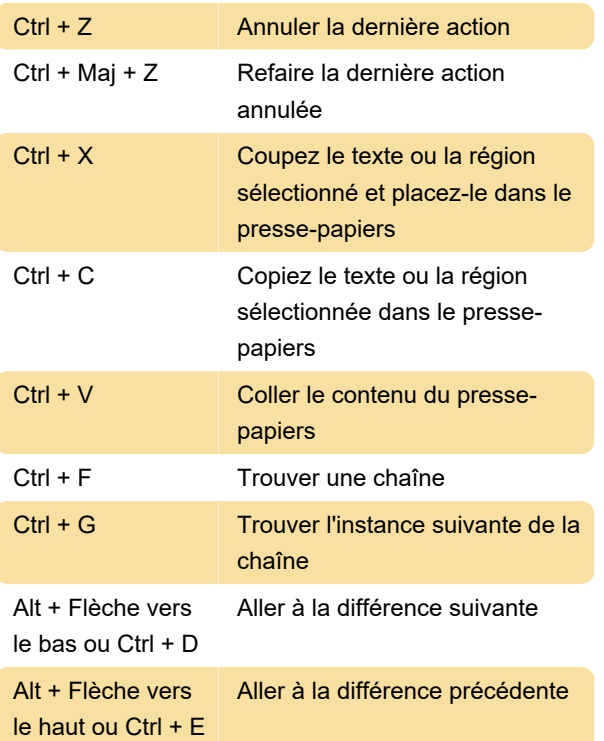

### Comparaison de dossiers

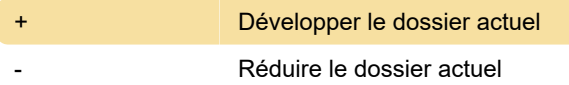

### Afficher les paramètres

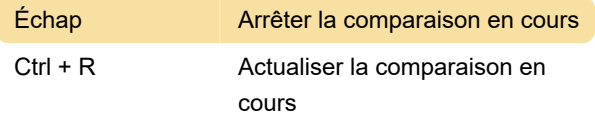

#### Aide

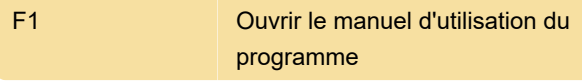

Source : Aide Meld

Dernière modification: 05/09/2022 11:50:46

Plus d'information: [defkey.com/fr/meldmerge-3-21](https://defkey.com/fr/meldmerge-3-21-raccourcis-clavier) [raccourcis-clavier](https://defkey.com/fr/meldmerge-3-21-raccourcis-clavier)

[Personnalisez ce PDF...](https://defkey.com/fr/meldmerge-3-21-raccourcis-clavier?pdfOptions=true)